Institutionen för TENTAMEN Data- och informationsteknik 2017-12-16

## PROGRAMMERINGSTEKNIK, del A TIN213

OBS! Det kan finnas kurser med samma eller liknande namn på olika utbildningslinjer. Denna tentamen gäller endast för den eller de utbildningslinjer som anges ovan. Kontrollera därför noga att denna tentamen gäller för den utbildningslinje du själv går på.

TID: 08:30 - 11:30 SAL: SB-huset

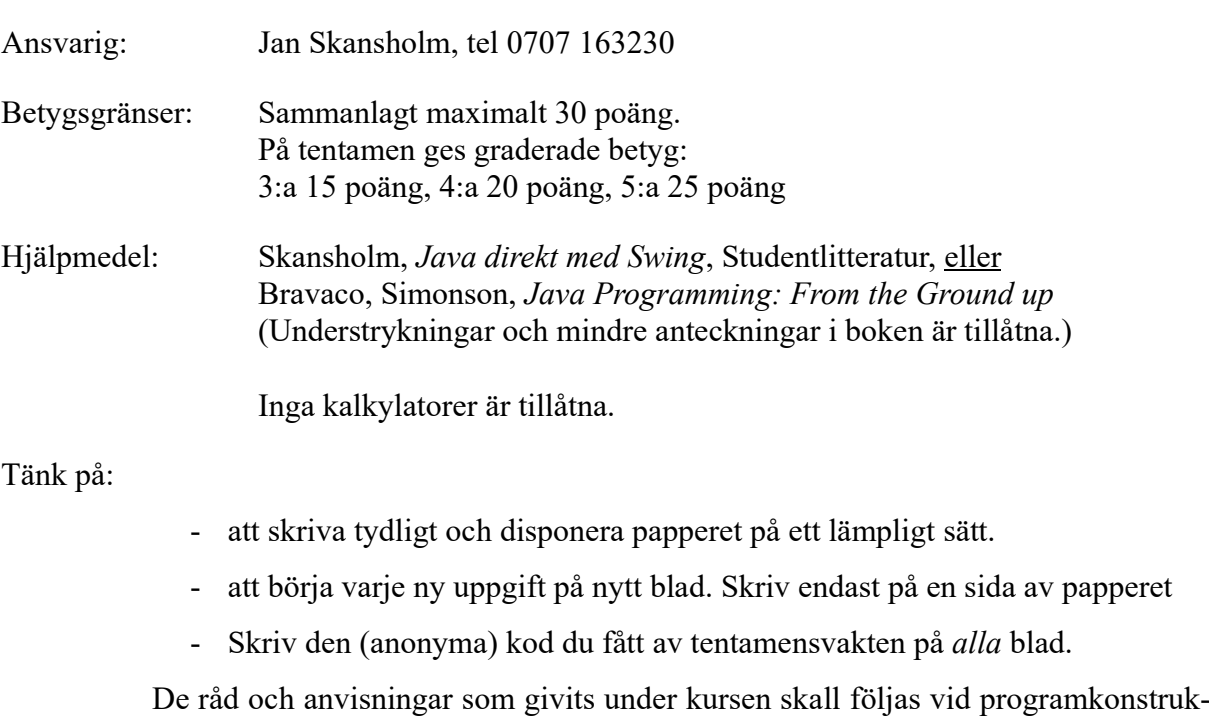

tionerna. Det innebär bl.a. att onödigt komplicerade, långa och/eller ostrukturerade lösningar i värsta fall ej bedöms.

Uppgift 1) a) Vilket påstående är korrekt om MemberList på basis av vad som visas nedan? För poäng krävs att du motiverar ditt svar!

```
import java.util.*;
public class MemberList {
  private LinkedList<Person> list;
  private String name;
  public MemberList(String name) { this.name = name; }
  public void add(Person p) { list.add(p); }
}
```
a. Klassen går inte att kompilera.

- b. Det går inte att skapa objekt av klassen.
- c. Exekveringen riskerar att avbrytas om objekt av klassen används.
- d. Klassen är perfekt.

(2 p)

b) I ett program har man lagt följande rader:

```
String s1 = "HEJ";String s2 = s1;
String s3 = "hej".toUpperCase();
if (s1==s2)System.out.println("lika");
else
  System.out.println("olika"); 
if (s1==s3)System.out.println("lika");
else
  System.out.println("olika");
```
Ange vilken utskrift programmet bör ge och förklara varför!

(1 p)

c) Konstruera en klass Lag som beskriver t.ex. fotbollslag som deltar i en serie. Klassen skall ha utifrån oåtkomliga instansvariabler för klubbnamnet, antal spelade matcher, totala antalet gjorda mål, totala antalet insläppta mål och antal poäng. Vinst ger 3 poäng, oavgjort 1 poäng och förlust 0 poäng. Klassen skall ha en konstruktor med vilken man kan initiera ett lag med ett visst namn. Dessutom skall det finnas en metod med namnet nyMatch som man anropar för att registrera ett matchresultat. Metoden skall ha två parametrar: antal mål som laget gjort i matchen respektive antalet mål som man släppt in. Slutligen skall det finnas en metod toString som ger en text som motsvarar en rad i en tabell (namn, antal spelade matcher, antal gjorda mål, antal insläppta mål samt antal poäng), t.ex.

"GAIS 3 3 2 4"

(6 poäng)

Uppgift 2) Två positiva heltal i och j kallas för relativa primtal om det inte finns något heltal större än 1 som de båda är delbara med. (Talen 16 och 21 är t.ex. relativa primtal, men däremot inte talen 18 och 21 eftersom de båda är delbara med 3.) Skriv en klassmetod relPrim som undersöker om två positiva heltal är relativa primtal. Metoden skall som resultat ge ett värde av typen boolean.

> Skriv sedan ett fullständigt program som gång på gång läser in ett par heltal från en dialogruta (Obs! inte två dialogrutor) och som undersöker om de två talen är relativa primtal eller inte. Programmet måste använda sig av funktionen relPrim. Resultatet skall meddelas i en annan dialogruta. När användren klickar på knappen Avbryt i den första dialogrutan skall programmet avslutas.

> > (9 p)

Uppgift 3) I Linux finns ett kommando som heter wc (word count). Som argument på kommandoraden skall kommandot ha namnet på en fil. Som resultat skriver programmet ut antalet rader, antalet ord samt antalet tecken i filen. Dessutom skrivs filnamnet ut sist. Uppgiften är att skriva en egen version i Java av programmet wc. När man kör programmet kan det se ut på följande sätt:

> > java Wc nisse.txt 25 204 1298 nisse.txt

Programmet skall kontrollera att exakt ett argument givits på kommandoraden. Om så inte är fallet skall en felutskrift ges. Om den angivna filen inte existerar skall programmet skriva ut en felutskrift på formen: "Cannot open xxx", där xxx är det namn som angavs på kommandoraden. Ditt program får bara läsa igenom filen en gång.

Tänk på att efter varje rad i en textfil finns en radslutsmarkör \n som man måste ta hänsyn till när man beräknar antalet tecken. I Linux består en radslutsmarkör av ett tecken.

(12 p)